# **1.4.3** 颜色控制命令

### 命令 1 **colormap**

功能 设置或获取当前色图。色图为一个 m\*3 的、元素在 0 到 1 之间的实数的矩阵, 每一行为定义一个颜色的 RGB 向量。色图矩阵的第 k 行定义了第 k 个颜色, 其中 map(k,:)=[r(k) g(k) b(k)]指定了组成该颜色中红色、绿色、兰色的强度。

用法 colormap(map) 通过矩阵 map 设置色图。若矩阵 map 中的元素不在[0 1]区间之内, 则返回一个错误。在目录 color 中的 m-文件能够生成许多色图,每一个 m-文件能够接受颜 色数作为函数参数,例如命令 colormap(hsv(64))生成了有 64 种颜色的 hsv 色图。若用户没有 指定颜色数,例如命令 colormap(hsv),生成与当前色图中颜色数相同的 hsv 色图。MATLAB 支持的色图见表 1-14。

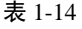

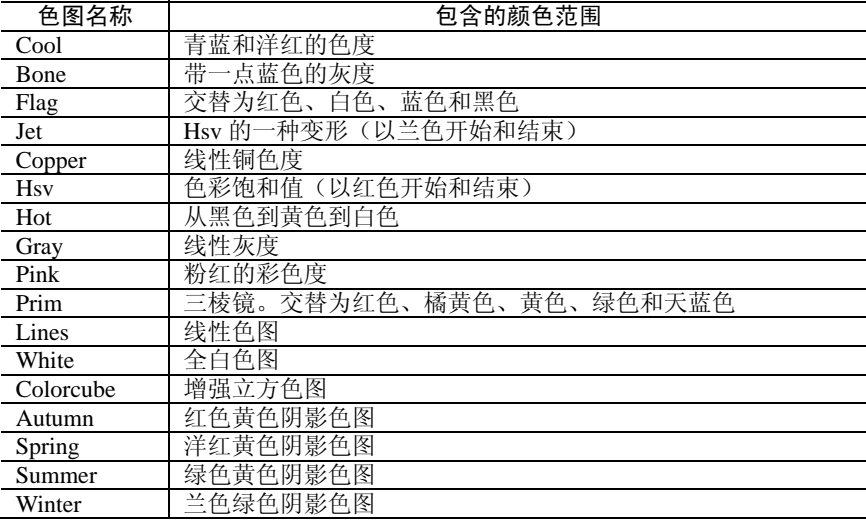

例 1-52

colormap('default') 设置当前色图为缺省色图。

cmap = colormap 获取当前色图矩阵。

#### 命令 2 **bone**

- 功能 生成带淡兰色的灰度刻度化的色图。
- 用法 bone(m) 返回个一个阶数为 m\*3 的包含"bone"的色图。 bone 返回一个与当前色图行数相同的色图。

## 命令 3 **cool**

- 功能 生成带阴影的青色和品红的色图。
- 用法 cool(m) 返回一个阶数为 m\*3 的包含"cool"的色图。 cool 返回一个与当前色图行数相同的色图。

### 命令 4 **copper**

- 功能 生成线性铜色色图。
- 用法 copper (m) 返回一个阶数为 m\*3 的包含"copper"的色图。

copper 返回一个与当前色图行数相同的色图。

- 命令 5 **flag**
- 功能 生成一个颜色顺序为红、白、兰、黑的色图。
- 用法 flag (m) 返回一个阶数为 m\*3 的包含"flag"的色图。增加 m 的值, 会增加色 图的颗粒程度。

flag 返回一个与当前色图函数相同的色图。

- 命令 6 **gray**
- 功能 生成一个线性灰度化的色图。
- 用法 gray (m) 返回个一个阶数为 m\*3 的包含灰度化的的色图。 gray 返回一个与当前色图函数相同的色图。
- 命令 7 **hot**
- 功能 生成一个颜色顺序为黑、红、黄、白的色图。
- 用法 hot (m) 返回个一个阶数为 m\*3 的包含"hot"的色图。 hot 返回一个与当前色图函数相同的色图。
- 命令 8 **hsv**

功能 生成一个包含色度-饱和度值的色图。一个 hsv 色图包含各种饱和色度颜色的色 度的成分。其颜色从红色到黄色、绿色、青色、蓝色、品红,最后返回红色。该色图对于显 示周期函数很有用处。

用法 hsv (m) 返回个一个阶数为 m\*3 的包含 hsv 的色图。

hsv 返回一个与当前色图函数相同的色图。

- 命令 9 **jet**
- 功能 不同于 hsv 色图的另外一种色图。
- 用法 jet (m) 返回个一个阶数为 m\*3 的, 与 hsv (m) 不同的色图, 用于显示 NCSA 流体激光图片。

jet 返回一个与当前色图函数相同的色图。

- 命令 10 **pink**
- 功能 生成一个带柔和阴影粉红色图。
- 用法 pink (m) 返回一个阶数为 m\*3 的包含"pink"的色图。 pink 返回一个与当前色图函数相同的色图。
- 命令 11 **prism**

功能: 生成一个三棱镜色图。如同 hsv 色图一样, prism 色图中的颜色使用顺序是一样

- 的,不同的是,命令 prism 重复使用它的六中颜色,而命令 hsv 是连续地变换它的颜色。
	- 用法 prism (m) 返回一个阶数为 m\*3 的包含六种循环使用的颜色: 红色、橙色、黄 色、绿色、蓝色、紫色。
		- prism 这种没有任何输入输出参量的形式,改变当前坐标轴中的线对象的颜色为 三棱镜中的颜色。

#### **1.4.4** 色图控制命令

命令 1 **brighten** 

- 功能 增亮或变暗色图。
- 用法 brighten(beta)增亮或变暗当前的色图。若 0<beta<1, 则增亮色图; 若-1<beta<0, 则变暗色图。改变的色图将代替原来的色图,但本质上是相同的颜色。
	- brighten(h,beta) 对指定的句柄对象 h 中的子对象进行操作。
	- newmap = brighten(beta) 该命令没有改变当前图形的亮度, 而是返回变化后的色 图给 newmap。
	- newmap = brighten(cmap,beta) 该命令没有改变指定色图 cmap 的亮度, 而是返回 变化后的色图给 newmap。

## 命令 2 **colorbar**

- 功能 显示能指定颜色刻度的颜色条。且调整当前坐标轴,以适应当前的颜色条。
- 用法 colorbar 更新最近生成的颜色条。或若当前坐标轴没有一颜色条,则在右边显示 一垂直的颜色条。
	- colorbar('vert') 增加一垂直的颜色条到当前的坐标轴。
	- colorbar('horiz') 增加一水平的颜色条到当前的坐标轴。
	- colorbar(h) 用坐标轴 h 来生成一颜色条。若坐标轴的宽度大于高度,则颜色条是 水平放置的。
	- h = colorbar(…)返回一颜色条句柄 h, 该句柄是一坐标轴对象。
	- colorbar(…,'peer',axes\_handle) 生成一与坐标轴 axes-handle 有关的颜色条,代替 当前的坐标轴。
- 命令 3 **contrast**
- 功能 提高灰度色图的对比度。该命令可以增强图像的对比度。
- 用法 cmap = contrast(X) 返回一灰度色图,该色图与当前色图有相同的维数。参量 cmap 为生成的灰度色图。
	- $c$ map =  $contrast(X,m)$  返回维数为 m\*3 的灰度色图  $c$ map。
- 例 1-53

>>load clown;  $\gg$ cmap = contrast(X);  $\gg$ image $(X)$ ; >>colormap(cmap);

#### 命令 4 **rgbplot**

- 功能 画出色图。
- 用法 rgbplot(cmap) 画出维数为 m\*3 的色图矩阵 cmap 的每一列,矩阵的第一列为红色 强度, 第二列为蓝色强度。

#### 命令 5 **diffuse**

- 功能 漫反射率。
- 用法 R = diffuse(Nx,Ny,Nz,S) 返回曲面的漫反射率向量[Nx,Ny,Nz],S 为一三维向量, 用于定义光源的方向; S 也可以为球面坐标系中的二维向量[Theta,Phi]。 Lambert 定律: R = cos(PST), 其中 PST 为曲面法线与光源方向之间夹角。
- 命令 6 **specular**
- 功能 镜面反射率。

用法 R = specular(Nx,Ny,Nz,S,V,spread) 返回一曲面的镜面反射率向量[Nx,Ny,Nz], 向 量参量 S 与 V 分别用于指定光源位置与观察点的位置。它们可以为三维直角坐标系向量[x,y,z] 或者为二维球面向量[Theta,Phi]。当标准向量的方向为(S+V)/2,则镜面的高光效果最强。第 六个参量 spread 为镜面反射扩散系数。

命令 7 **surfl** 

功能 三维带光照模式的阴影图。图形的色泽取决于曲面的漫反射、镜面反射与环境光 照模式。

用法 surfl(…)效果与命令 surf(…)基本上一样,除了它受光源影响的曲面之外。

 surfl(Z)、surfl(X,Y,Z)、surfl(Z,S)、surfl(X,Y,Z,S)、surfl(X,Y,Z,S,K) 这些都是有效 的使用形式。若参数中有 S, 则为一三维向量[Sx,Sy,Sz], 用于指定光源的方 向。S 也可视为点坐标系下的二维向量[AZ,EL]。S 的缺省值为从当前观察方 向逆时针旋转 45 度。使用命令组 cla; hold on; view(AZ,EL); surfl(...); hold off 等可画出视角方向为(AZ,EL)的带光照模式的曲面图。第五参数 K=[ka,kd,ks,

spread]指定环境光、漫反射光、镜面反射光、扩散系数等的强弱。

 surfl(…,'light') 用 LIGHT 对象生成一带颜色的、带光照模式的曲面。该命令可以 生成与用缺省光照模式不同效果的曲面。

surfl(…,'cdata') 指定的曲面的反射光的颜色为 cdata。

H = surfl(…) 返回曲面与光源的句柄。